#### **Cannot create a spatialite layer with no attributes**

*2014-07-29 06:47 AM - Olivier Dalang*

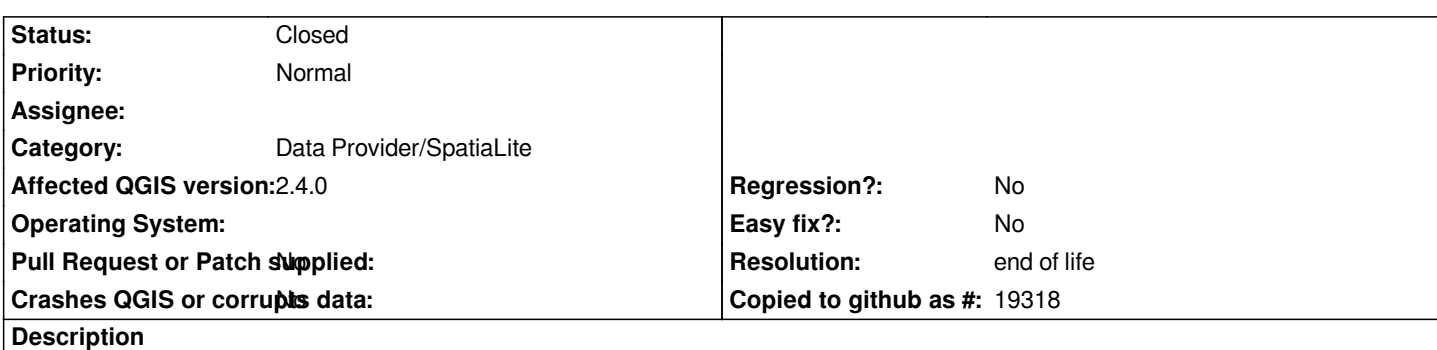

*Hi !*

*In the "new spatialite layer" window, the OK button is grayed out unless you add at least one attribute in the list (the autoincrementing column doesn't count).* 

*But as far as I know, a spatialite table with only a geometry column is perfectly valid and sometimes wanted.*

*Thanks !*

### **History**

# **#1 - 2016-05-24 10:53 PM - Alexander Bruy**

*- Category changed from Vectors to Data Provider/SpatiaLite*

### **#2 - 2017-05-01 01:08 AM - Giovanni Manghi**

*- Easy fix? set to No*

*- Regression? set to No*

# **#3 - 2019-03-09 03:12 PM - Giovanni Manghi**

*- Resolution set to end of life*

*- Status changed from Open to Closed*

*End of life notice: QGIS 2.18 LTR*

*Source: http://blog.qgis.org/2019/03/09/end-of-life-notice-qgis-2-18-ltr/*